# Package 'cancerscreening'

June 12, 2024

Title Streamline Access to Cancer Screening Data Version 1.1.1

Description Retrieve cancer screening data for cervical, breast and colorectal cancers from the Kenya Health Information System <<https://hiskenya.org>> in a consistent way.

License MIT + file LICENSE

URL <https://cancerscreening.damurka.com>, <https://github.com/damurka/cancerscreening>

BugReports <https://github.com/damurka/cancerscreening/issues> Depends  $R$  ( $>= 3.3$ ) Imports cli, dplyr, khisr, lubridate, magrittr, rlang, stringr, tidyr, withr **Suggests** knitr, rmarkdown, spelling, test that  $(>= 3.0.0)$ ,

VignetteBuilder knitr

Config/testthat/edition 3

Encoding UTF-8

Language en-GB

RoxygenNote 7.3.1

NeedsCompilation no

Author David Kariuki [aut, cre, cph] (<<https://orcid.org/0009-0003-6159-1107>>)

Maintainer David Kariuki <hello@damurka.com>

Repository CRAN

Date/Publication 2024-06-12 13:40:02 UTC

# **Contents**

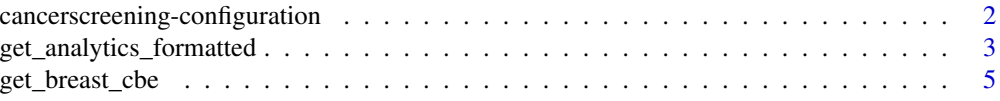

# <span id="page-1-0"></span>2 cancerscreening-configuration

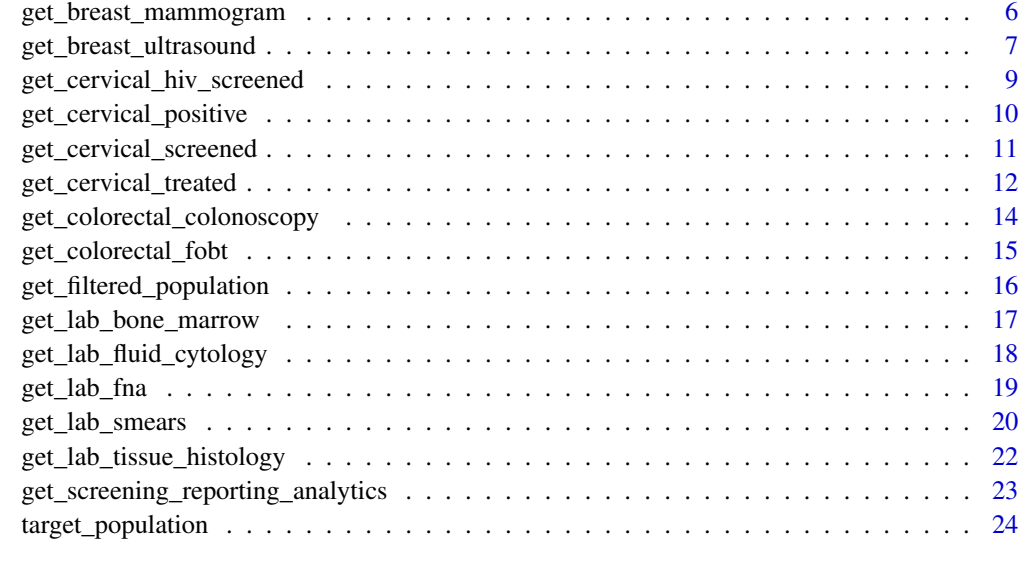

#### **Index** [26](#page-25-0)

#### cancerscreening-configuration

*cancerscreening configuration*

# Description

Some aspects of cancerscreening behaviour can be controlled via an option.

# Usage

```
with_cancerscreening_quiet(code)
```
local\_cancerscreening\_quiet(env = parent.frame())

# Arguments

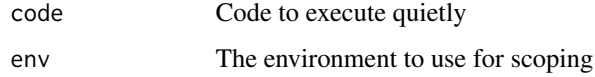

# Value

No return value, called for side effects

No return value, called for side effects

No return value, called for side effects

#### <span id="page-2-0"></span>**Messages**

The cancerscreening\_quiet option can be used to suppress messages form cancerscreening. By default, cancerscreening always messages, i.e. it is *not* quiet.

set cancerscreening\_quiet to TRUE to suppress message, by one of these means, in order of decreasing scope:

- Put options(cancerscreening\_quiet = TRUE) in the start-up file, such as .Rprofile, or in your R script
- Use local\_cancerscreening\_quiet() to silence cancerscreening in a specific scope
- Use with\_cancerscreening\_quite to run small bit of code silently

local\_cancerscreening\_quiet and with\_cancerscreening follow the conventions of the withr package (<https://withr.r-lib.org>).

#### Examples

```
## Not run:
 # message: "The credentials have been set."
 khis_cred(username = 'username', password = 'password')
 # suppress messages for a small amount of code
 with_cancerscreening_quiet(
    khis_cred(username = 'username', password = 'password')
 )
## End(Not run)
## Not run:
 # message: "The credentials have been set."
 khis_cred(username = 'username', password = 'password')
 # suppress messages for a in a specific scope
 local_cancerscreening_quiet()
 # no message
 khis_cred(username = 'username', password = 'password')
 # clear credentials
 khis_cred_clear()
## End(Not run)
```
get\_analytics\_formatted

*Retrieves Analytics Table Data from KHIS*

# Description

get\_analytics\_formatted() fetches data from the KHIS analytics data tables for a given period and data element(s), without performing any aggregation.

# Usage

```
get_analytics_formatted(
  element_ids,
  start_date,
  end_date = NULL,
  level = c("country", "county", "subcounty", "ward", "facility"),
  organisations = NULL,
  ...
\mathcal{L}
```
# Arguments

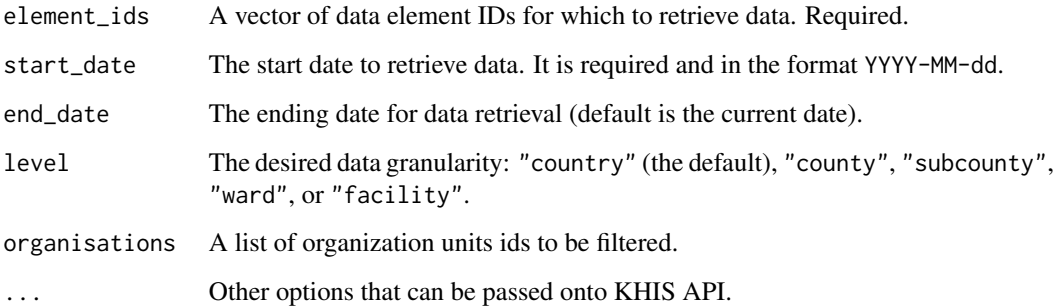

# Details

- Retrieves data directly from KHIS analytics tables.
- Supports optional arguments for providing organization lists, data elements, and categories.
- Allows specifying KHIS session objects, retry attempts, and logging verbosity.

#### Value

A tibble with detailed information, including:

- Geographical identifiers (country, county, subcounty, ward, facility, depending on level)
- Reporting period (month, year, fiscal year)
- Data element names
- Category options
- Reported values

# <span id="page-4-0"></span>get\_breast\_cbe 5

#### Examples

```
# Clinical Breast Examination data elements
# XEX93uLsAm2 = CBE Abnormal
# cXe64Yk0QMY = CBE Normal
element_id = c('cXe64Yk0QMY', 'XEX93uLsAm2')
# Download data from February 2023 to current date
data <- get_analytics_formatted(element_ids = element_id,
                                start_date = '2023-02-01')
data
```
get\_breast\_cbe *Retrieves Data for Clinical Breast Examinations (CBE) Conducted*

#### Description

get\_breast\_cbe() retrieves data for CBE conducted within a specified period from the KHIS API server.

# Usage

```
get_breast_cbe(
  start_date,
  end_date = NULL,
  level = c("country", "county", "subcounty", "ward", "facility"),
  organisations = NULL,
  ...
)
```
#### Arguments

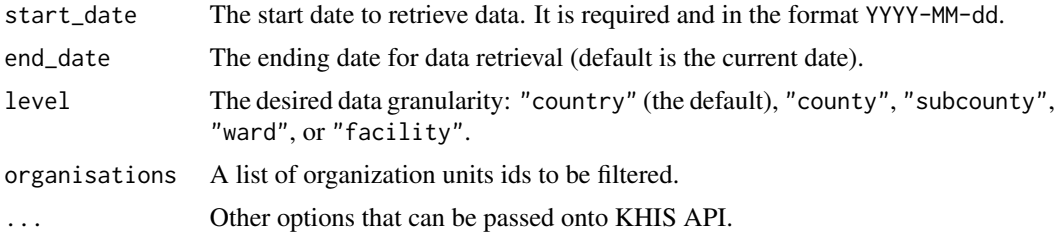

#### Value

A tibble containing data for CBE conducted with the following columns:

- country Name of the country country
- county Name of the county. Optional if the level is county, subcounty, ward or facility.
- subcounty Name of the subcounty. Optional if the level is subcounty, ward or facility.
- <span id="page-5-0"></span>• ward - Name of the ward. Optional if the level is ward or facility.
- facility Name of the health facility. Optional if the level facility.
- period The month and year of the data.
- fiscal\_year- The financial year of the report(July-June Cycle).
- year The calendar year of the report.
- month The month name of the report.
- age\_group The age group category of the report (25-34, 35-39, 40-55, 56-74, or 75+).
- category Additional category if available.
- element The data element.
- value The number reported.

```
# Download data from February 2023 to current date
cbe_data <- get_breast_cbe(start_date = '2023-02-01')
cbe_data
```
get\_breast\_mammogram *Retrieves Data for Mammograms Conducted*

# Description

get\_breast\_mammogram() retrieves data for mammograms conducted within a specified period from the KHIS API server.

#### Usage

```
get_breast_mammogram(
  start_date,
  end_date = NULL,
  level = c("country", "county", "subcounty", "ward", "facility"),
  organisations = NULL,
  ...
\lambda
```
# **Arguments**

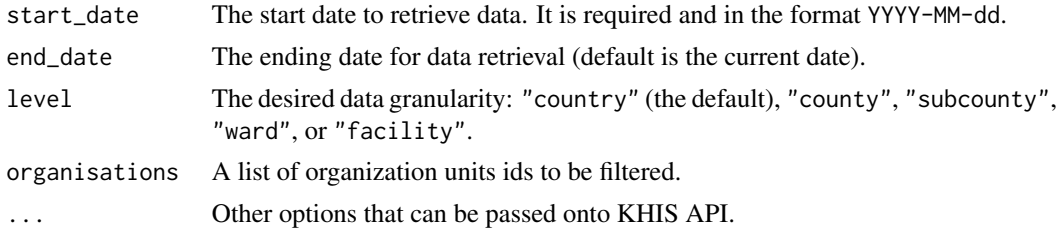

# <span id="page-6-0"></span>Value

A tibble containing data for mammograms conducted with the following columns:

- country Name of the country.
- county Name of the county. Optional if the level is county, subcounty, ward or facility.
- subcounty Name of the subcounty. Optional if the level is subcounty, ward or facility.
- ward Name of the ward. Optional if the level is ward or facility.
- facility Name of the health facility. Optional if the level facility.
- period The month and year of the data.
- fiscal\_year- The financial year of the report(July-June Cycle).
- year The calendar year of the report.
- month The month name of the report.
- category The age group category of the report  $(25-34, 35-39, 40-55, 56-74, or 75+)$ .
- category2 Additional category if available.
- element The data element.
- value The number reported.

#### Examples

```
# Download data from February 2023 to current date
mammogram_data <- get_breast_mammogram(start_date = '2023-02-01')
mammogram_data
```
get\_breast\_ultrasound *Retrieves Data for Breast Ultrasound Conducted*

# **Description**

get\_breast\_ultrasound() retrieves data for breast ultrasounds conducted within a specified period from the KHIS API server.

#### Usage

```
get_breast_ultrasound(
  start_date,
  end_date = NULL,
  level = c("country", "county", "subcounty", "ward", "facility"),
  organisations = NULL,
  ...
)
```
# Arguments

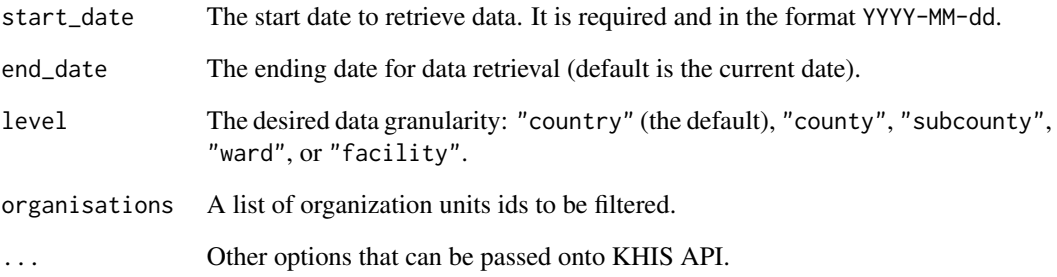

# Value

A tibble containing data for breast ultrasound conducted with the following columns:

- country Name of the country.
- county Name of the county. Optional if the level is county, subcounty, ward or facility.
- subcounty Name of the subcounty. Optional if the level is subcounty, ward or facility.
- ward Name of the ward. Optional if the level is ward or facility.
- facility Name of the health facility. Optional if the level facility.
- period The month and year of the data.
- fiscal\_year- The financial year of the report(July-June Cycle).
- year The calendar year of the report.
- month The month name of the report.
- category The age group category of the report (25-34, 35-39, 40-55, 56-74, or 75+).
- category2 Additional category if available.
- element The data element.
- value The number reported.

# Examples

```
# Download data from February 2023 to current date
ultrasound_data <- get_breast_ultrasound(start_date = '2023-02-01')
ultrasound_data
```
<span id="page-8-0"></span>get\_cervical\_hiv\_screened

*Retrieves Cervical Cancer Screening Data on HIV Positive Women*

#### Description

get\_cervical\_hiv\_screened() retrieves cervical cancer screening and positivity data for HIV positive women for a specified period from the KHIS API server.

# Usage

```
get_cervical_hiv_screened(
  start_date,
  end_date = NULL,
  level = c("country", "county", "subcounty", "ward", "facility"),
  organisations = NULL,
  ...
)
```
#### Arguments

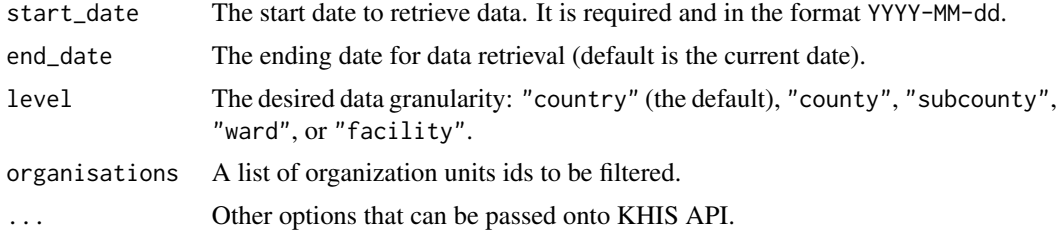

#### Value

A tibble containing cervical cancer screening data on HIV positive women with the following columns:

- country Name of the country.
- county Name of the county. Optional if the level is county, subcounty, ward or facility.
- subcounty Name of the subcounty. Optional if the level is subcounty, ward or facility.
- ward Name of the ward. Optional if the level is ward or facility.
- facility Name of the health facility. Optional if the level facility.
- period The month and year of the data.
- fiscal\_year- The financial year of the report(July-June Cycle).
- year The calendar year of the report.
- month The month name of the report.
- category The age group category of the report (<25, 25-49, 50+).
- <span id="page-9-0"></span>• category2 - Additional category if available.
- element The data element (HPV, VIA or Pap Smear).
- source The source report (MOH 711 or MOH 745).
- value The number reported.

```
# Download data from February 2023 to current date
screened <- get_cervical_hiv_screened(start_date = '2023-02-01')
screened
```
get\_cervical\_positive *Retrieves Cervical Cancer Screening Data with Positive Results*

#### Description

get\_cervical\_positive() retrieves cervical cancer screening data with positive results for a specified period from the KHIS API server.

#### Usage

```
get_cervical_positive(
  start_date,
 end_date = NULL,
 level = c("country", "county", "subcounty", "ward", "facility"),
 organisations = NULL,
  ...
)
```
#### Arguments

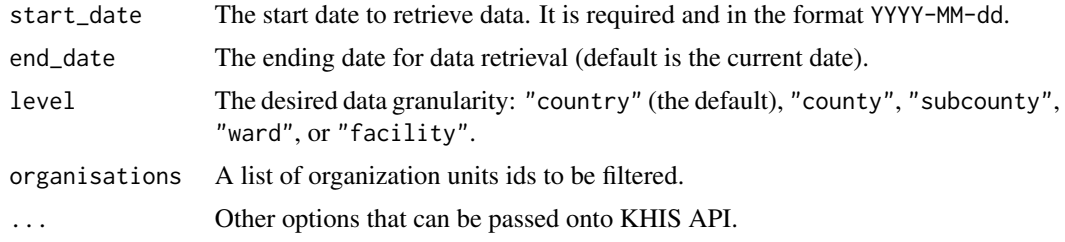

#### Value

A tibble containing cervical cancer screening data with positive results with the following columns:

- country Name of the country.
- county Name of the county. Optional if the level is county, subcounty, ward or facility.
- <span id="page-10-0"></span>• subcounty - Name of the subcounty. Optional if the level is subcounty, ward or facility.
- ward Name of the ward. Optional if the level is ward or facility.
- facility Name of the health facility. Optional if the level facility.
- period The month and year of the data.
- fiscal\_year- The financial year of the report(July-June Cycle).
- year The calendar year of the report.
- month The month name of the report.
- category The age group category of the report  $(\langle 25, 25-49, 50+ \rangle)$ .
- category2 Additional category if available.
- element The data element (HPV, VIA or Pap Smear).
- source The source report (MOH 711 or MOH 745).
- value The number reported.

```
# Download data from February 2023 to current date
positive <- get_cervical_positive(start_date = '2023-02-01')
positive
```
get\_cervical\_screened *Retrieves Cervical Cancer Screening Data*

# Description

get\_cervical\_screened() retrieves cervical cancer screening data for a specified period from the KHIS API server.

# Usage

```
get_cervical_screened(
  start_date,
  end_date = NULL,
  level = c("country", "county", "subcounty", "ward", "facility"),
  organisations = NULL,
  ...
\mathcal{L}
```
#### Arguments

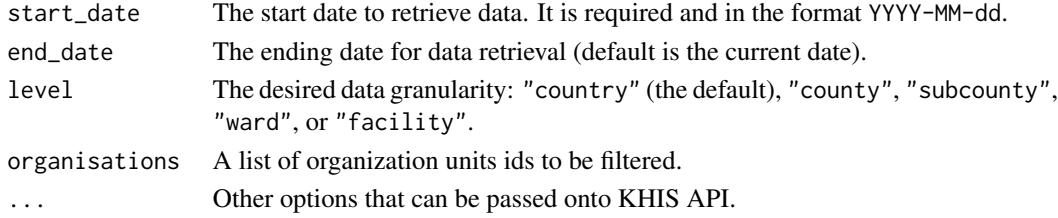

# <span id="page-11-0"></span>Value

A tibble containing cervical cancer screening data with the following columns:

- country Name of the country.
- county Name of the county. Optional if the level is county, subcounty, ward or facility.
- subcounty Name of the subcounty. Optional if the level is subcounty, ward or facility.
- ward Name of the ward. Optional if the level is ward or facility.
- facility Name of the health facility. Optional if the level facility.
- period The month and year of the data.
- fiscal\_year- The financial year of the report(July-June Cycle).
- year The calendar year of the report.
- month The month name of the report.
- category The age group category of the report (<25, 25-49, 50+).
- category2 Additional category if available.
- element The data element (HPV, VIA or Pap Smear).
- source The source report (MOH 711 or MOH 745).
- value The number reported.

#### Examples

```
# Download data from February 2023 to current date
screened <- get_cervical_screened(start_date = '2023-02-01')
screened
```
get\_cervical\_treated *Retrieves Cervical Cancer Precancerous Treatment Data*

# **Description**

get\_cervical\_treated() retrieves cervical cancer precancerous treatment data for a specified period from the KHIS API server.

#### Usage

```
get_cervical_treated(
  start_date,
  end_date = NULL,
  level = c("country", "county", "subcounty", "ward", "facility"),
  organisations = NULL,
  ...
)
```
# Arguments

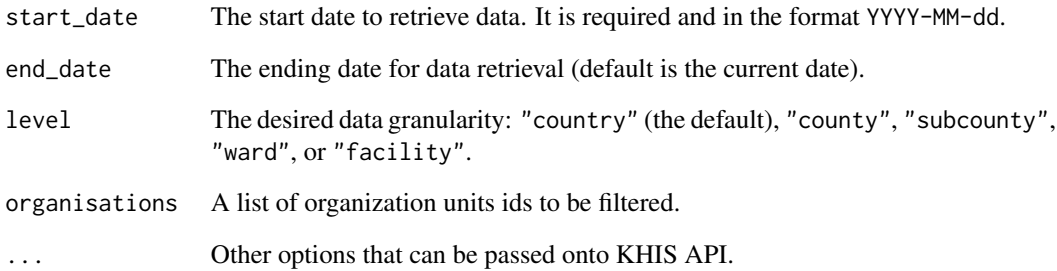

# Value

A tibble containing cervical cancer precancerous treatment data with the following columns:

- country Name of the country.
- county Name of the county. Optional if the level is county, subcounty, ward or facility.
- subcounty Name of the subcounty. Optional if the level is subcounty, ward or facility.
- ward Name of the ward. Optional if the level is ward or facility.
- facility Name of the health facility. Optional if the level facility.
- period The month and year of the data.
- fiscal\_year- The financial year of the report(July-June Cycle).
- year The calendar year of the report.
- month The month name of the report.
- category The age group category of the report  $(\langle 25, 25-49, 50+ \rangle)$ .
- category2 Additional category if available.
- element The data element (HPV, VIA or Pap Smear).
- source The source report (MOH 711 or MOH 745).
- value The number reported.

#### Examples

```
# Download data from February 2023 to current date
treated <- get_cervical_treated(start_date = '2023-02-01')
treated
```

```
get_colorectal_colonoscopy
```
*Retrieves Data for Colorectal Screening using Colonoscopy*

# Description

get\_colorectal\_colonoscopy() retrieves data for colorectal screening using colonoscopy within a specified period from the KHIS API server.

# Usage

```
get_colorectal_colonoscopy(
  start_date,
  end_date = NULL,
  level = c("country", "county", "subcounty", "ward", "facility"),
  organisations = NULL,
  ...
)
```
# Arguments

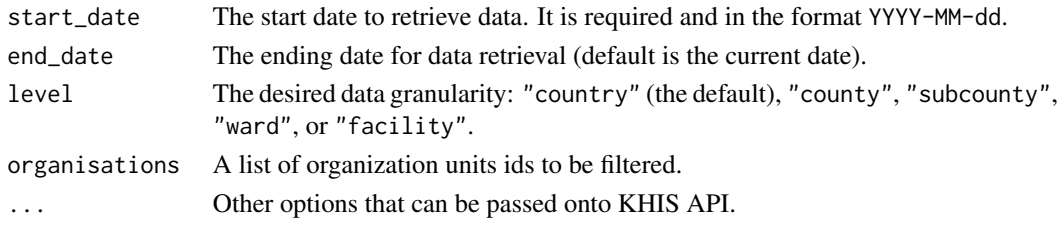

# Value

A tibble containing data for colorectal screening with the following columns:

- country Name of the country.
- county Name of the county. Optional if the level is county, subcounty, ward or facility.
- subcounty Name of the subcounty. Optional if the level is subcounty, ward or facility.
- ward Name of the ward. Optional if the level is ward or facility.
- facility Name of the health facility. Optional if the level facility.
- period The month and year of the data.
- fiscal\_year- The financial year of the report(July-June Cycle).
- year The calendar year of the report.
- month The month name of the report.
- category The age group category of the report (45-54, 55-64, or 65-75).
- category2 Additional category if available.
- element The data element.
- value The number reported.

<span id="page-14-0"></span>get\_colorectal\_fobt 15

#### Examples

```
# Download data from February 2023 to current date
data <- get_colorectal_colonoscopy(start_date = '2023-02-01')
data
```
get\_colorectal\_fobt *Retrieves Data for Colorectal Screening Using FOBT*

### Description

get\_colorectal\_fobt() retrieves data for colorectal screening using FOBT within a specified period from the KHIS API server.

#### Usage

```
get_colorectal_fobt(
  start_date,
  end_date = NULL,
  level = c("country", "county", "subcounty", "ward", "facility"),
  organisations = NULL,
  ...
\mathcal{E}
```
# Arguments

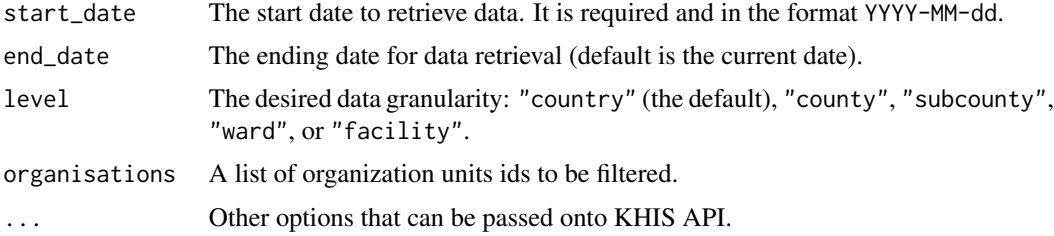

#### Value

A tibble containing data for colorectal screening with the following columns:

- country Name of the country.
- county Name of the county. Optional if the level is county, subcounty, ward or facility.
- subcounty Name of the subcounty. Optional if the level is subcounty, ward or facility.
- ward Name of the ward. Optional if the level is ward or facility.
- facility Name of the health facility. Optional if the level facility.
- period The month and year of the data.
- fiscal\_year- The financial year of the report(July-June Cycle).
- year The calendar year of the report.
- month The month name of the report.
- category The age group category of the report (45-54, 55-64, or 65-75).
- category2 Additional category if available.
- element The data element.
- value The number reported.

```
# Download data from February 2023 to current date
data <- get_colorectal_fobt(start_date = '2023-02-01')
data
```
get\_filtered\_population

*Filters the Population*

# Description

get\_filtered\_population() filters the population based on age and level and projects the population base on the year provided

#### Usage

```
get_filtered_population(
 year,
 min_age,
 max_age,
 modifier = 1,
  level = c("country", "county", "subcounty"),
 pop_sex = c("female", "male", "both"),
  rate = 0.022)
```
# Arguments

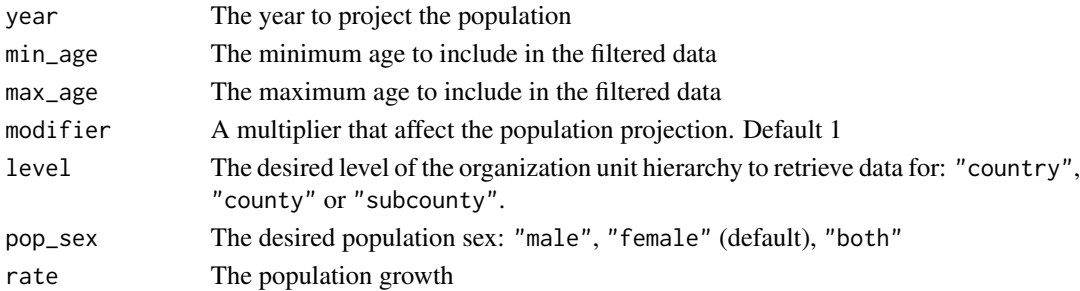

<span id="page-15-0"></span>

# <span id="page-16-0"></span>Value

A tibble containing the target population

#### Examples

```
# Get the female population in 2022 aged 25-49 years
filtered_population <- get_filtered_population(2022, 25, 49, pop_sex = 'female')
filtered_population
# Get 5% male population in 2022 aged 40-75 years
filtered_population <- get_filtered_population(2022, 40, 75, modifier = 0.05, pop_sex = 'male')
filtered_population
```
get\_lab\_bone\_marrow *Retrieves the Bone Marrow Laboratory Data*

# Description

get\_lab\_bone\_marrow() retrieves bone marrow lab data for a specified period from the KHIS API server.

#### Usage

```
get_lab_bone_marrow(
  start_date,
  end_date = NULL,
  level = c("country", "county", "subcounty", "ward", "facility"),
  organisations = NULL,
  ...
\mathcal{L}
```
# Arguments

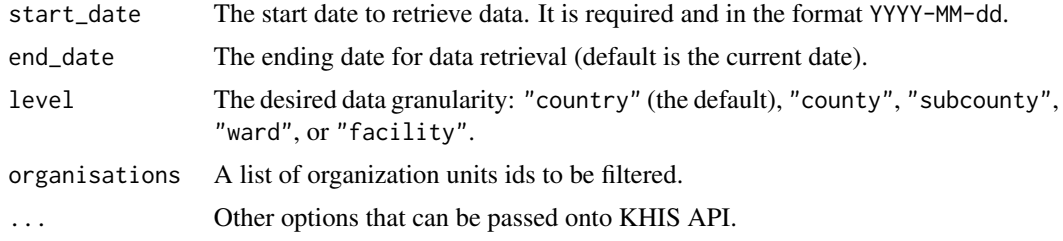

#### Value

A tibble containing bone marrow lab data with the following columns:

- country Name of the country.
- county Name of the county. Optional if the level is county, subcounty, ward or facility.
- <span id="page-17-0"></span>• subcounty - Name of the subcounty. Optional if the level is subcounty, ward or facility.
- ward Name of the ward. Optional if the level is ward or facility.
- facility Name of the health facility. Optional if the level facility.
- period The month and year of the data.
- fiscal\_year- The financial year of the report(July-June Cycle).
- year The calendar year of the report.
- month The month name of the report.
- category The age group category of the report
- element The data element.
- value The number reported.

```
# Download data from February 2023 to current date
data <- get_lab_bone_marrow(start_date = '2023-02-01')
data
```
#### get\_lab\_fluid\_cytology

*Retrieves the Fluid Cytology Data*

#### Description

get\_lab\_fluid\_cytology() retrieves fluid cytology lab data for a specified period from the KHIS API server.

#### Usage

```
get_lab_fluid_cytology(
  start_date,
  end_date = NULL,
  level = c("country", "county", "subcounty", "ward", "facility"),
  organisations = NULL,
  ...
)
```
#### Arguments

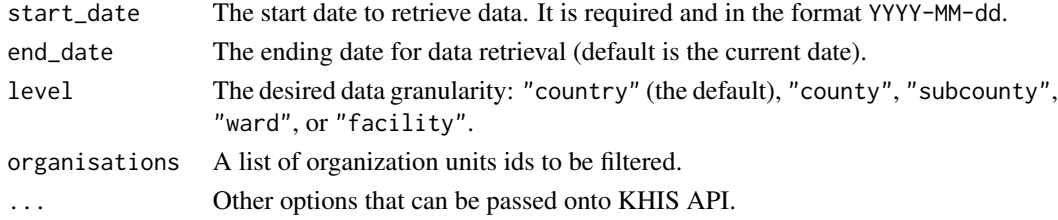

#### <span id="page-18-0"></span>Value

A tibble containing fluid cytology lab data with the following columns:

- country Name of the country.
- county Name of the county. Optional if the level is county, subcounty, ward or facility.
- subcounty Name of the subcounty. Optional if the level is subcounty, ward or facility.
- ward Name of the ward. Optional if the level is ward or facility.
- facility Name of the health facility. Optional if the level facility.
- period The month and year of the data.
- fiscal\_year- The financial year of the report(July-June Cycle).
- year The calendar year of the report.
- month The month name of the report.
- category The age group category of the report
- element The data element.
- value The number reported.

#### Examples

```
# Download data from February 2023 to current date
data <- get_lab_fluid_cytology(start_date = '2023-02-01')
data
```
get\_lab\_fna *Retrieves the Fine-Needle Aspiration Laboratory Data*

#### **Description**

get\_lab\_fna() retrieves fine-needle aspiration lab data for a specified period from the KHIS API server.

#### Usage

```
get_lab_fna(
  start_date,
  end_date = NULL,
  level = c("country", "county", "subcounty", "ward", "facility"),
  organisations = NULL,
  ...
)
```
#### <span id="page-19-0"></span>Arguments

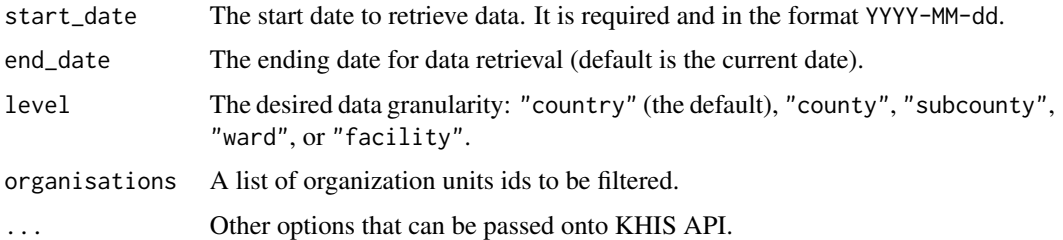

#### Value

A tibble containing fine-needle aspiration lab data with the following columns:

- country Name of the country.
- county Name of the county. Optional if the level is county, subcounty, ward or facility.
- subcounty Name of the subcounty. Optional if the level is subcounty, ward or facility.
- ward Name of the ward. Optional if the level is ward or facility.
- facility Name of the health facility. Optional if the level facility.
- period The month and year of the data.
- fiscal\_year- The financial year of the report(July-June Cycle).
- year The calendar year of the report.
- month The month name of the report.
- category The age group category of the report
- element The data element.
- value The number reported.

# Examples

```
# Download data from February 2023 to current date
data <- get_lab_fna(start_date = '2023-02-01')
data
```
get\_lab\_smears *Retrieves the Cytology Smears Laboratory Data*

# Description

get\_lab\_smears() retrieves cytology smears lab data for a specified period from the KHIS API server.

get\_lab\_smears 21

# Usage

```
get_lab_smears(
  start_date,
  end_date = NULL,
  level = c("country", "county", "subcounty", "ward", "facility"),
  organisations = NULL,
  ...
)
```
# Arguments

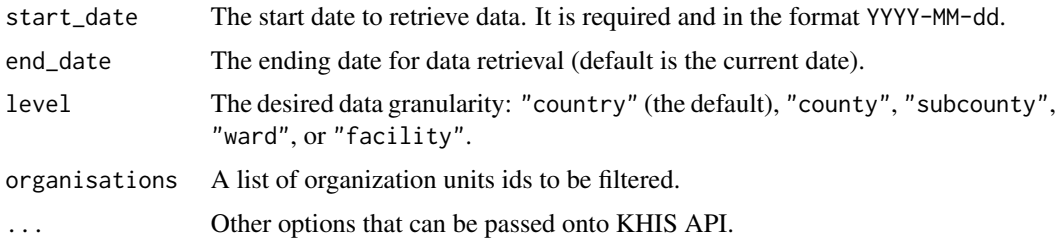

# Value

A tibble containing cytology smears lab data with the following columns:

- country Name of the country.
- county Name of the county. Optional if the level is county, subcounty, ward or facility.
- subcounty Name of the subcounty. Optional if the level is subcounty, ward or facility.
- ward Name of the ward. Optional if the level is ward or facility.
- facility Name of the health facility. Optional if the level facility.
- period The month and year of the data.
- fiscal\_year- The financial year of the report(July-June Cycle).
- year The calendar year of the report.
- month The month name of the report.
- category The age group category of the report
- element The data element.
- value The number reported.

### Examples

```
# Download data from February 2023 to current date
data <- get_lab_smears(start_date = '2023-02-01')
data
```

```
get_lab_tissue_histology
```
*Retrieves the Tissue Histology Laboratory Data*

# Description

get\_lab\_tissue\_histology() retrieves tissue histology lab data for a specified period from the KHIS API server.

#### Usage

```
get_lab_tissue_histology(
  start_date,
  end_date = NULL,
  level = c("country", "county", "subcounty", "ward", "facility"),
  organisations = NULL,
  ...
)
```
#### Arguments

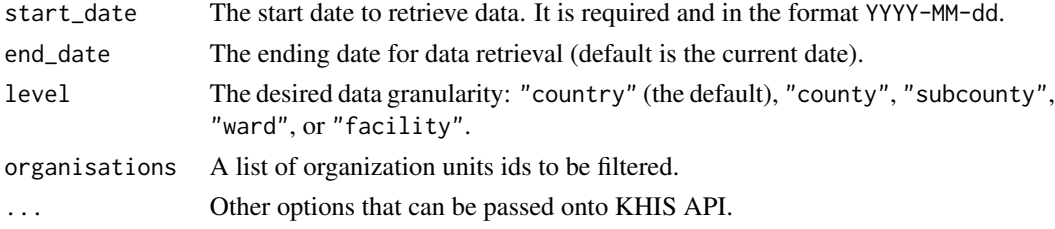

#### Value

A tibble containing tissue histology lab data with the following columns:

- country Name of the country.
- county Name of the county. Optional if the level is county, subcounty, ward or facility.
- subcounty Name of the subcounty. Optional if the level is subcounty, ward or facility.
- ward Name of the ward. Optional if the level is ward or facility.
- facility Name of the health facility. Optional if the level facility.
- period The month and year of the data.
- fiscal year- The financial year of the report(July-June Cycle).
- year The calendar year of the report.
- month The month name of the report.
- category The age group category of the report
- element The data element.
- value The number reported.

```
# Download data from February 2023 to current date
data <- get_lab_tissue_histology(start_date = '2023-02-01')
data
```
get\_screening\_reporting\_analytics

*Retrieves Reporting Metrics for Screening Tool*

# Description

get\_screening\_reporting\_analytics() It fetches the reporting metrics for the screening tool (MOH 745).

# Usage

```
get_screening_reporting_analytics(
  start_date,
  end_date = NULL,
  level = c("country", "county", "subcounty", "ward", "facility"),
  organisations = NULL,
  ...
\mathcal{L}
```
# Arguments

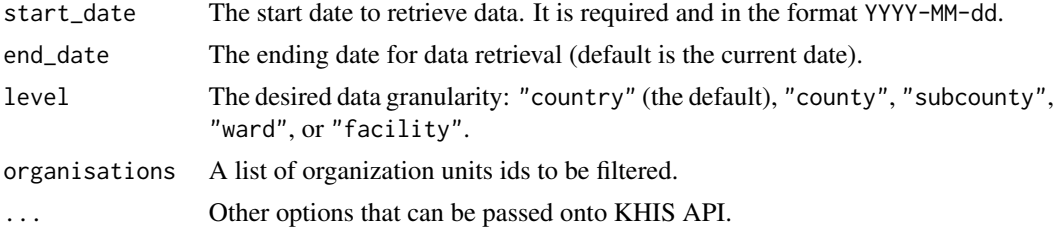

# Value

A tibble with the reporting metrics.

# Examples

```
# Download screening metric from February 2023 to current date
data <- get_screening_reporting_analytics(start_date = '2023-02-01')
data
```
#### <span id="page-23-0"></span>Description

These functions subsets the Kenyan population to the desirable screening population.

#### Usage

```
get_cervical_target_population(
 year,
  level = c("country", "county", "subcounty")\lambdaget_breast_cbe_target_population(
  year,
  level = c("country", "county", "subcounty")\lambdaget_breast_mammogram_target_population(
  year,
  level = c("country", "county", "subcounty"))
get_colorectal_target_population(
  year,
  level = c("country", "county", "subcounty")
\lambda
```
#### Arguments

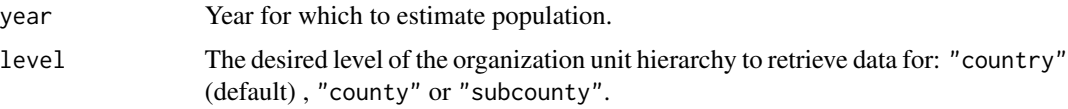

### Details

get\_cervical\_target\_population() subsets the target population for cervical cancer screening: females aged between 25 years and 50 years

get\_breast\_cbe\_target\_population() subsets the target population for clinical breast examination: females aged between 25 years and 74 years

get\_breast\_mammogram\_target\_population() subsets the target population for breast cancer screening through mammography: females aged between 40 years to 74 years

get\_colorectal\_target\_population() subsets the target population for colorectal cancer screening: males and females aged between 45 years to 75 years

These target populations are guided by the [Kenya National Cancer Screening Guidelines 2018.](https://www.iccp-portal.org/system/files/plans/KENYA%20NATIONAL%20CANCER%20CONTROL%20STRATEGY%202017-2022_1.pdf) The population projection for counties and the national level are calculated based on population growth 2.2% obtained from the [Kenya National Bureau of Statistics.](https://www.knbs.or.ke/) The annual targets follows the guidance of screening guidelines and for cervical cancer it is also guided by the WHO publication 'Planning and implementing cervical cancer prevention programs: A manual for managers.'

#### Value

A tibble containing the target screening population

- county name of the county. Optional if the level is county or subcounty
- subcounty name of the county. Optional if the level if subcounty
- target number to be screened

A tibble containing the target screening population

A tibble containing the target screening population

A tibble containing the target screening population

#### Examples

```
# Get the country projection for cervical cancer screening for the year 2024
target_population <- get_cervical_target_population(2024)
target_population
```

```
# Get the projection for cervical cancer screening for 2022 by county
target_population <- get_cervical_target_population(2022, level = 'county')
target_population
```

```
# Get the projection for CBE for 2022 by county
target_population <- get_breast_cbe_target_population(2022, level = 'county')
target_population
```

```
# Get the country projection of women to perform mammogram for the year 2024
target_population <- get_breast_mammogram_target_population(2024)
target_population
```

```
# Get the country projection colorectal cancer screening for the year 2024
target_population <- get_colorectal_target_population(2024)
target_population
```
# <span id="page-25-0"></span>Index

```
cancerscreening-configuration, 2
get_analytics_formatted, 3
get_breast_cbe, 5
get_breast_cbe_target_population
        (target_population), 24
get_breast_mammogram, 6
get_breast_mammogram_target_population
        (target_population), 24
get_breast_ultrasound, 7
get_cervical_hiv_screened, 9
get_cervical_positive, 10
get_cervical_screened, 11
get_cervical_target_population
        (target_population), 24
get_cervical_treated, 12
get_colorectal_colonoscopy, 14
get_colorectal_fobt, 15
get_colorectal_target_population
        (target_population), 24
get_filtered_population, 16
get_lab_bone_marrow, 17
get_lab_fluid_cytology, 18
get_lab_fna, 19
get_lab_smears, 20
get_lab_tissue_histology, 22
get_screening_reporting_analytics, 23
local_cancerscreening_quiet
        (cancerscreening-configuration),
        2
target_population, 24
```

```
with_cancerscreening_quiet
        (cancerscreening-configuration),
        2
```